#### **SDR FORMAT, CONTENTS, AND ALGORITHMS**

This section provides an SDR Data Format Table that lists each parameter in the SDR, an SDR Parameter Table that defines each parameter, an SDR Algorithm Table that describes the algorithm used to produce each parameter, and tables of the Altimeter Constants and the Radiometer Algorithm and Constants.

#### **1.0 SDR Data Format Table**

Each SDR includes a header and multiple data records.

The file name has the form: "sdryyddd\_hh\_mm\_ss\_xxxxx.dat" where xxxxx = number\_of\_records.

The first line in the file is ASCII text.

The Header includes an ASCII string (42 bytes long) followed by a binary portion (744 bytes long).

Each binary Data Record is 256 bytes long. Two Quality Words define the status of the data. The two RA Status words and known flag problems are described under the Altimeter File Description

## **1.1 SDR Data Record Format**

The Gate Index contains the gate index of all ten RA frames. The index is 3 bits in length with the first frame's index starting

at bit 0 (rightmost), 2nd frame starting bit position 3, etc.

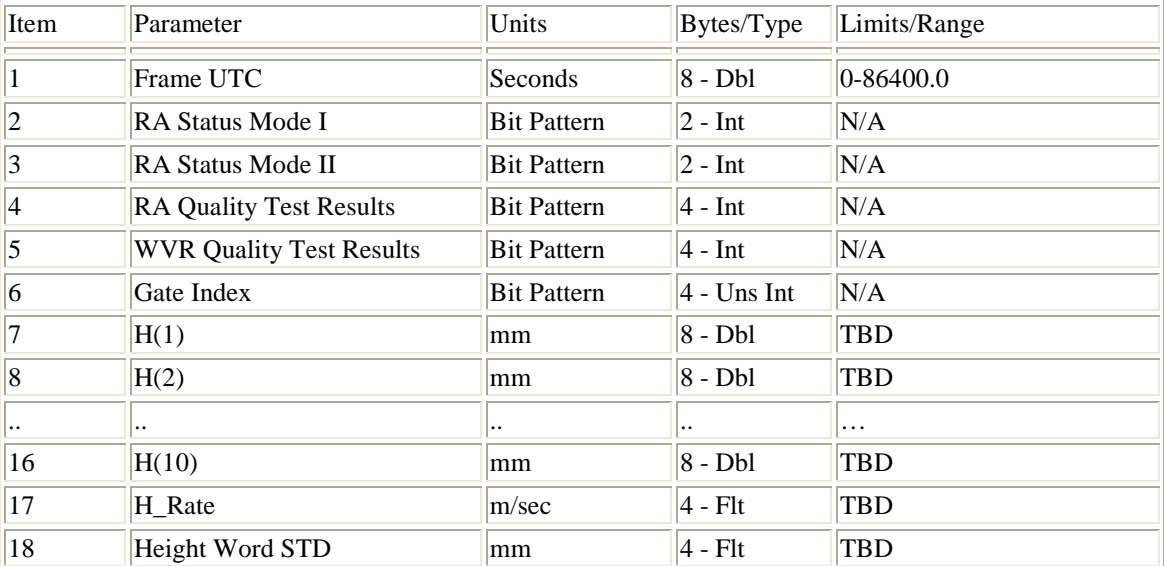

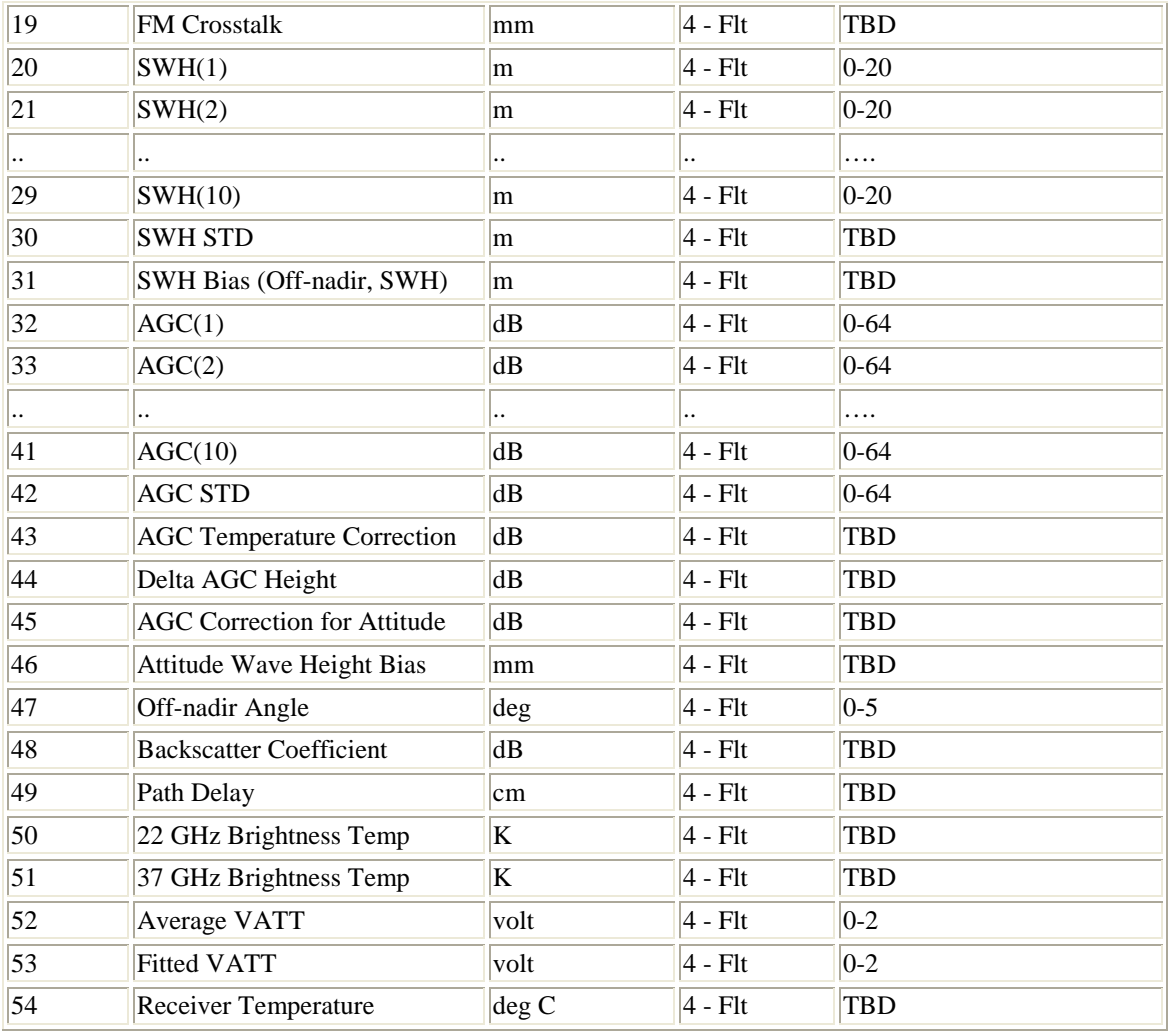

# **1.2 Quality Word Format**

# **Quality Word #1**

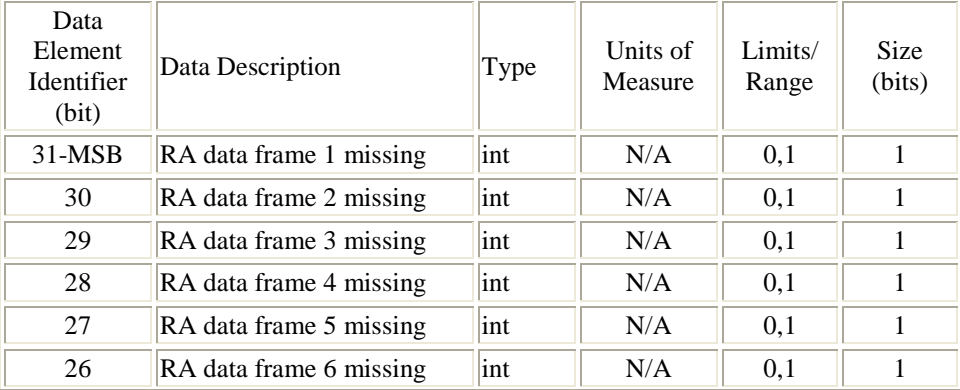

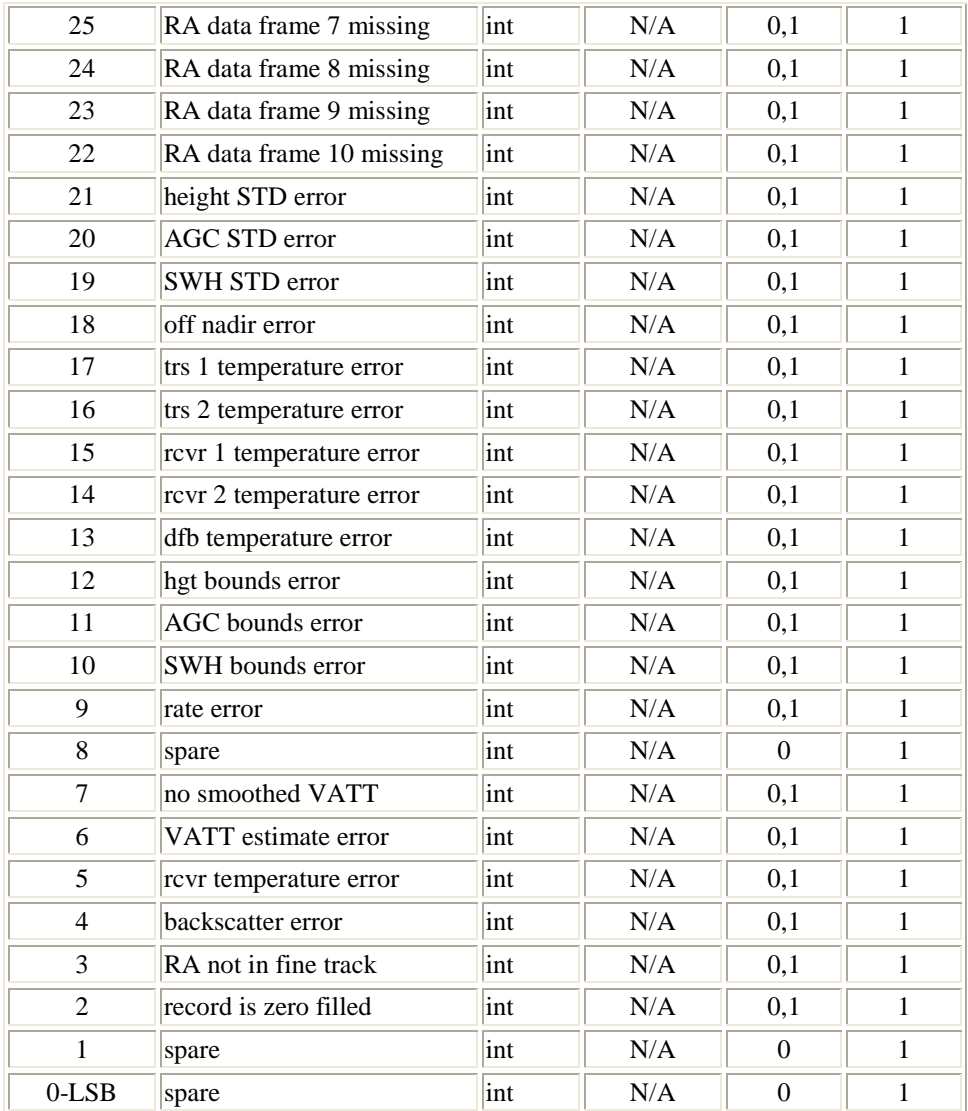

# **Quality Word #2**

Note: A value of 1 in bit 31 signifies either a configuration change, the RA is not in the fine track mode, or an error has occurred.

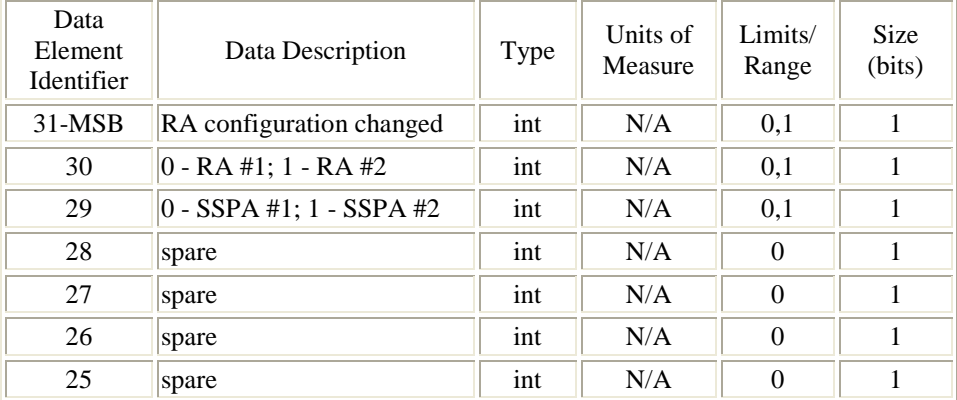

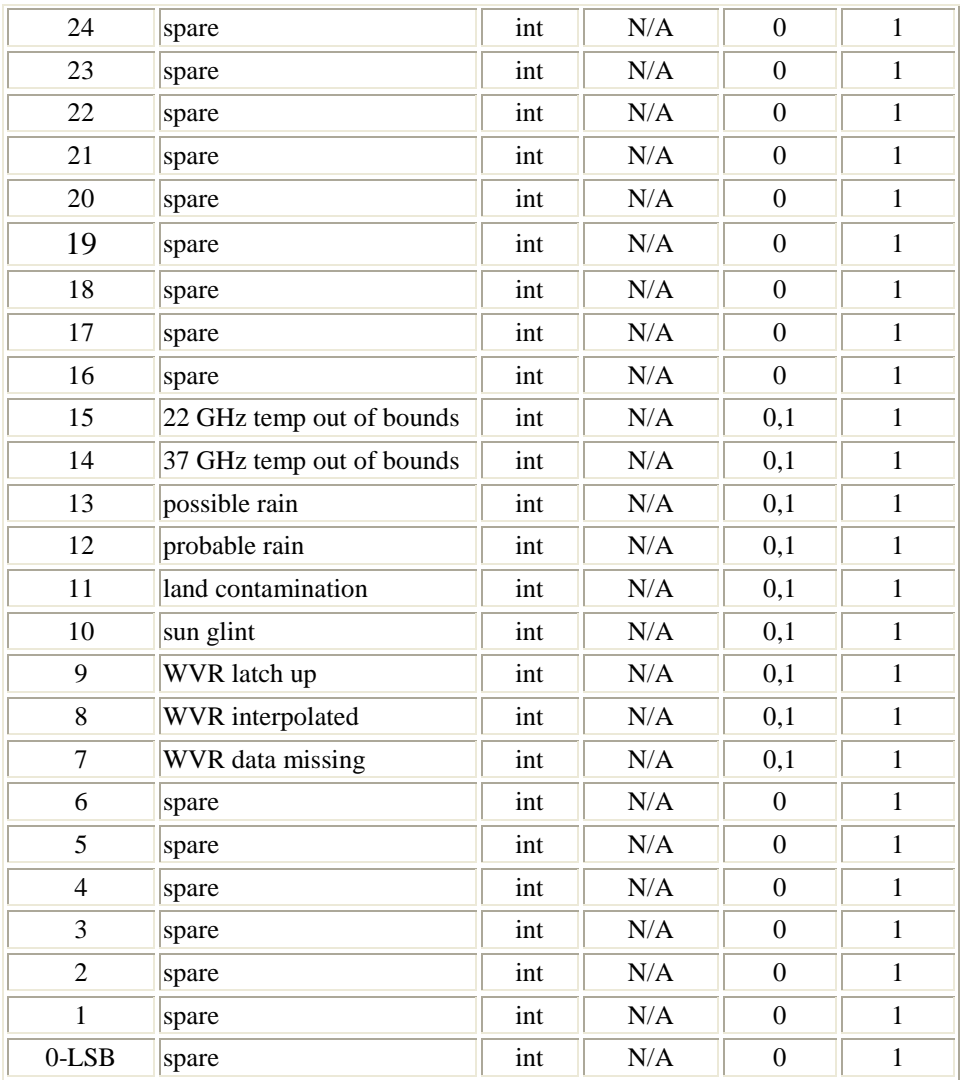

Return to the **beginning** 

## **1.3 SDR Header Format**

The Generic File Header is a '\n' terminated ASCII string. All fields after the Generic File Header are binary. Note: Item 2 (Filename) appears in the form "sdryyddd\$hh\$mm\$ss\$xxxxx.dat" where xxxxx = number\_of\_records.

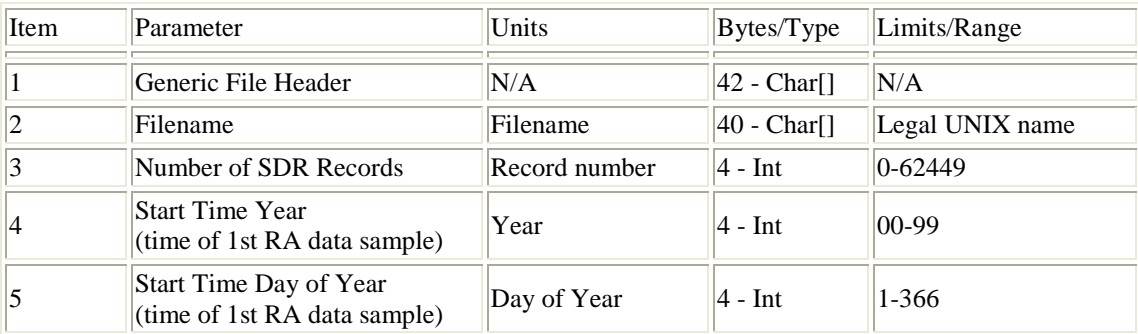

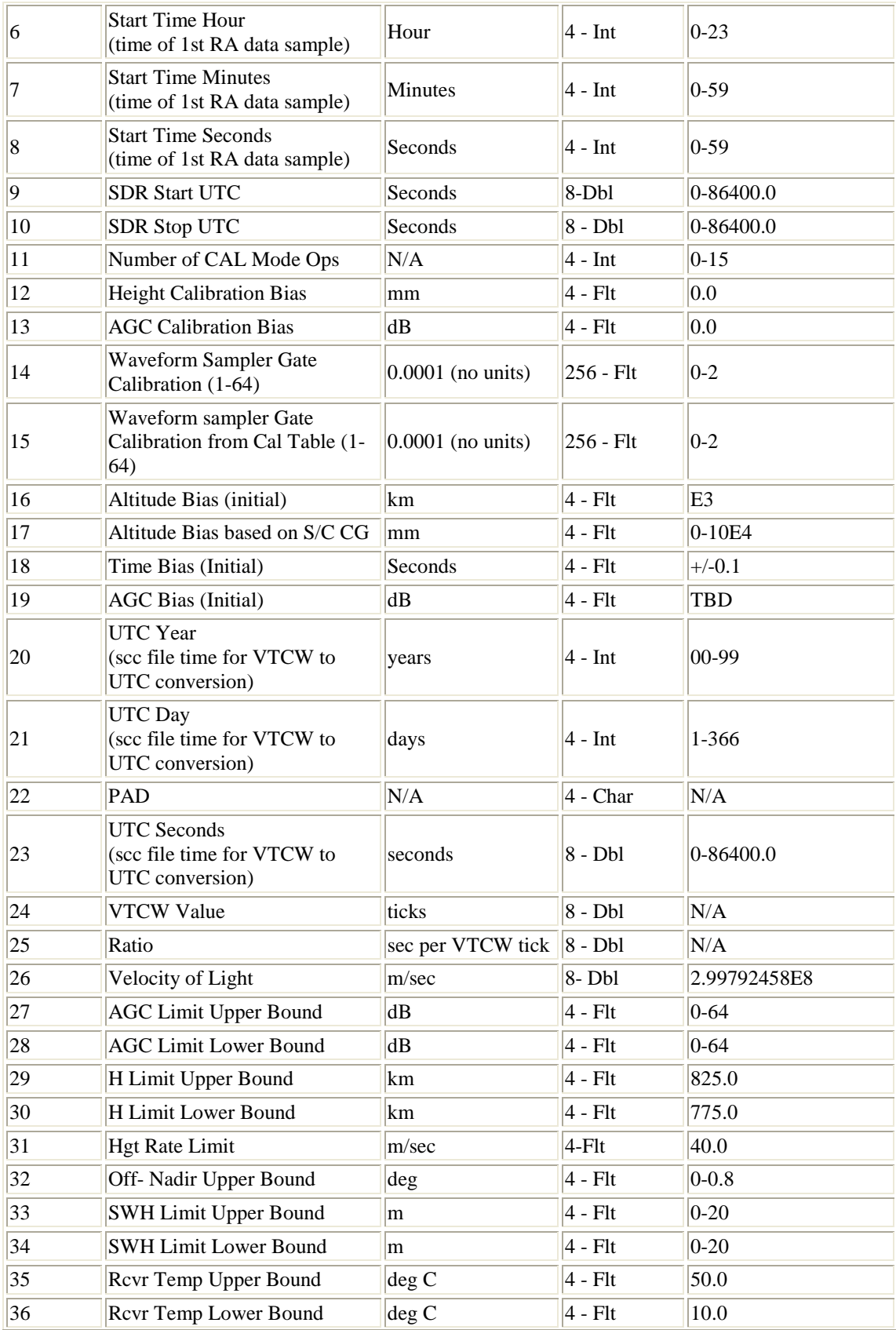

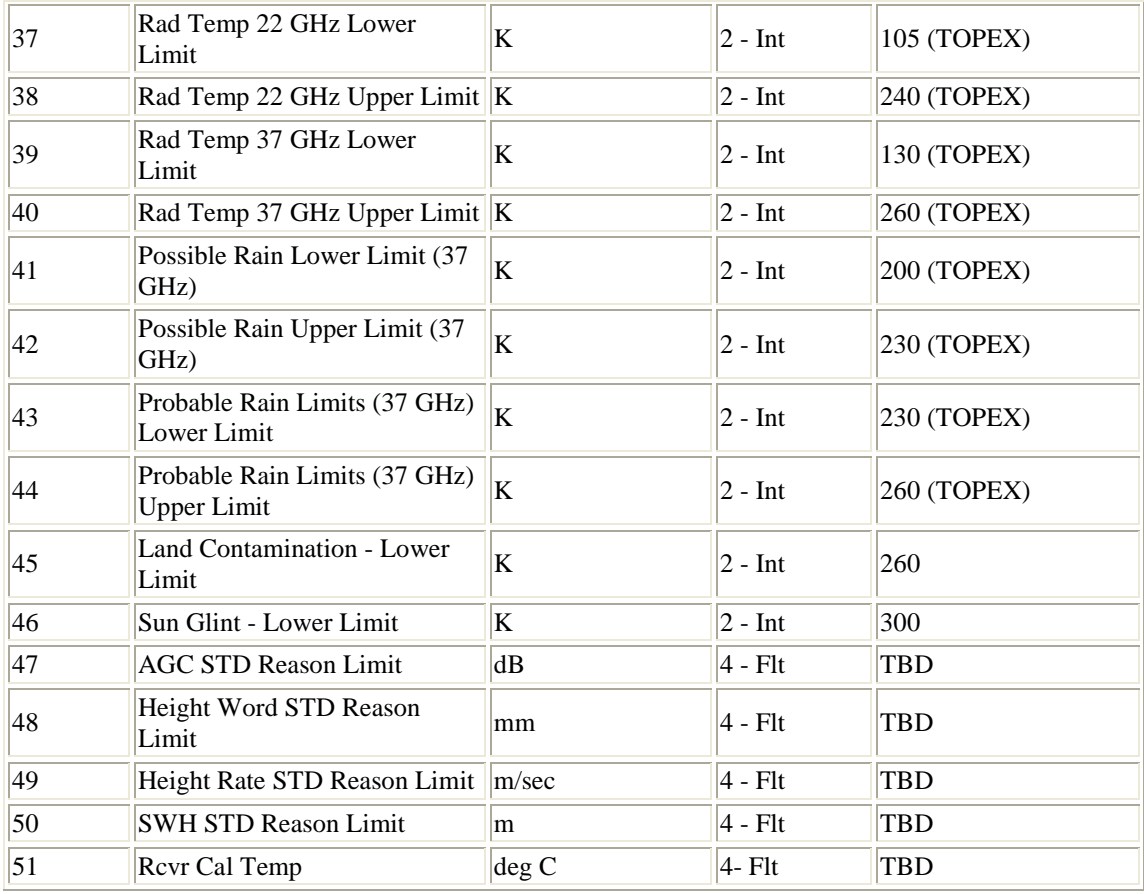

Return to the **beginning** 

# **2.0 SDR Parameter Definition Table**

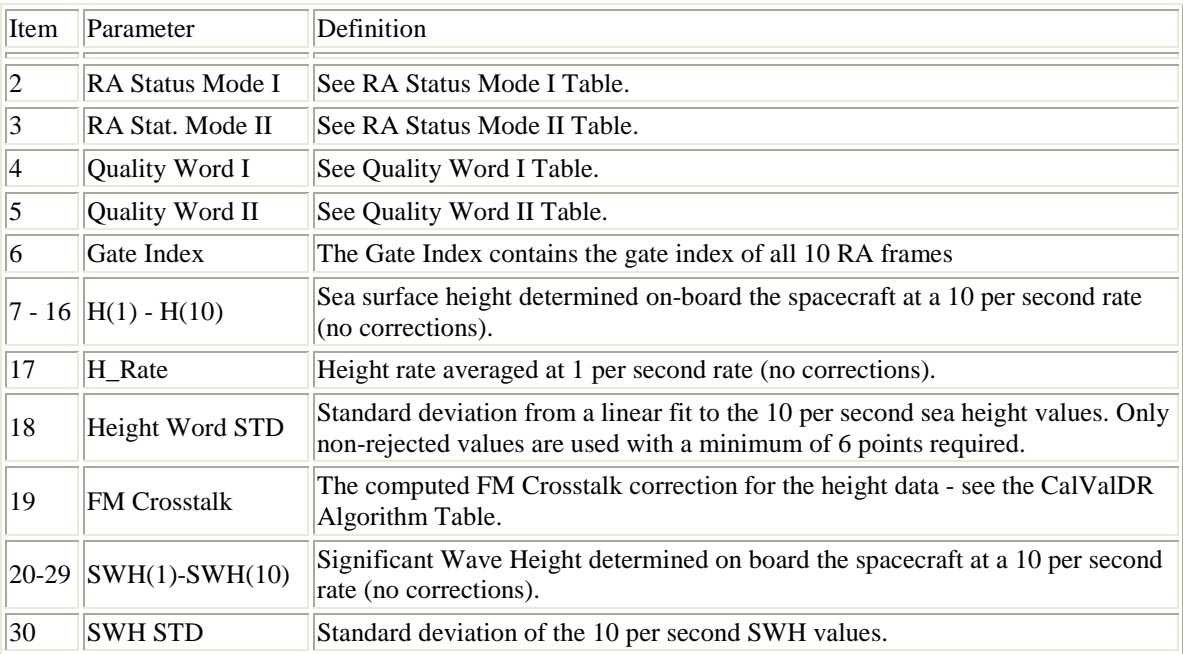

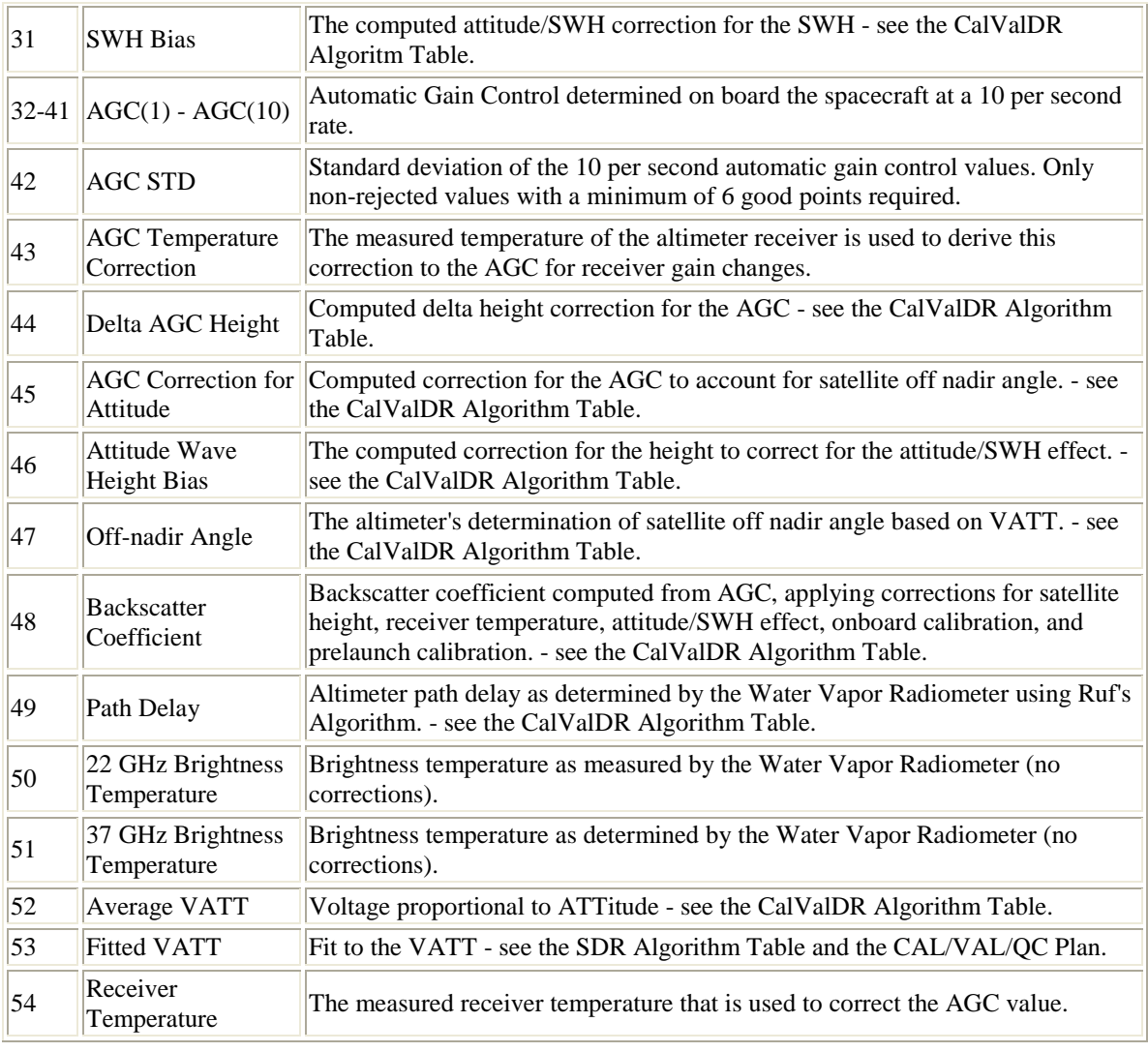

## **3.0 SDR Algorithm Table**

This table describes the processing algorithms that have been applied to produce the corrections in the SDR data fields. The Calibration Constants (constants listed in each algorithm) are in ASCII files external to the SDR program. The files are included here after this table. The Cal/Val/QC Plan describes the updating of the Calibration Constants based on prelaunch and on-orbit data. The limits are included here after the constants table.

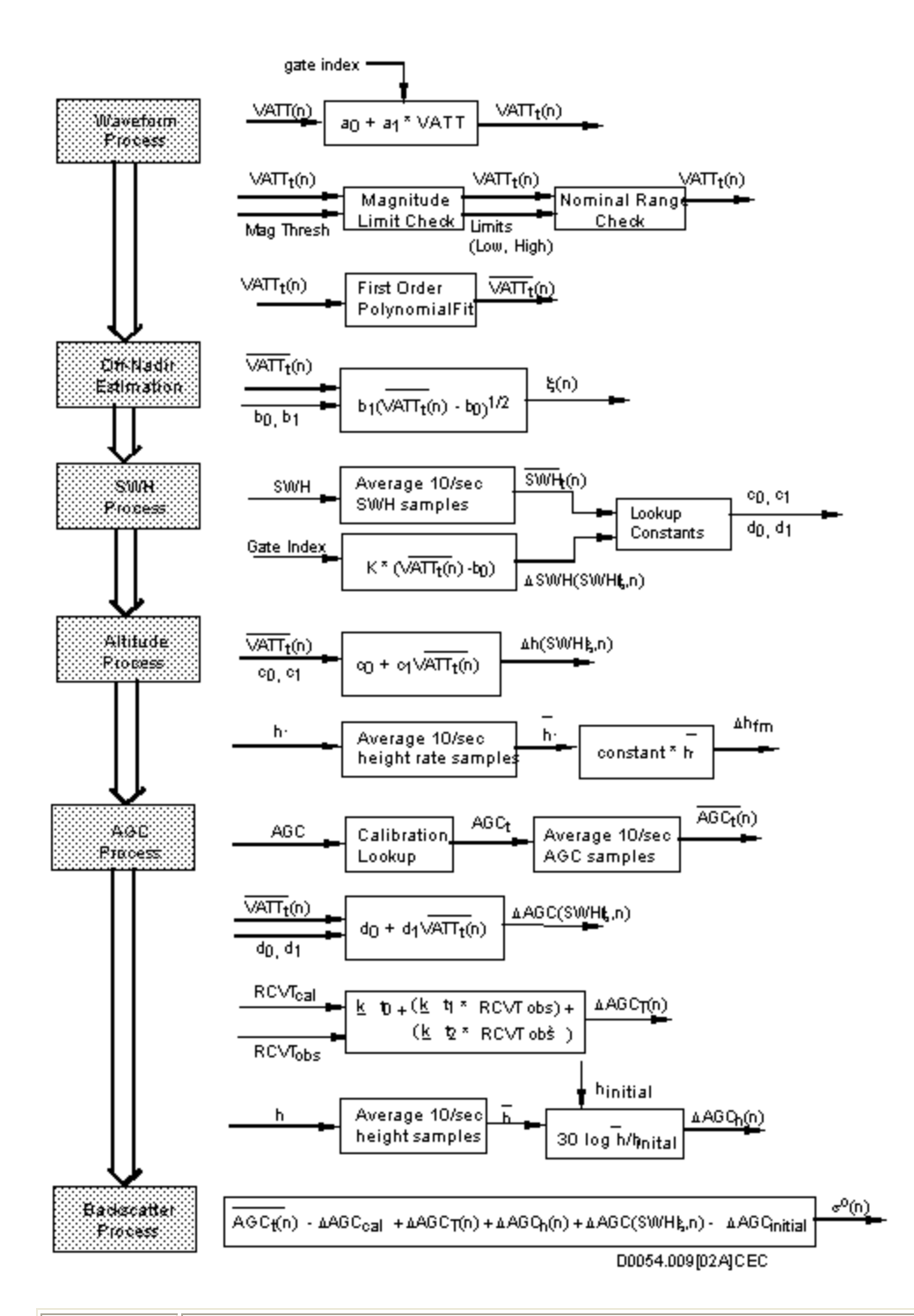

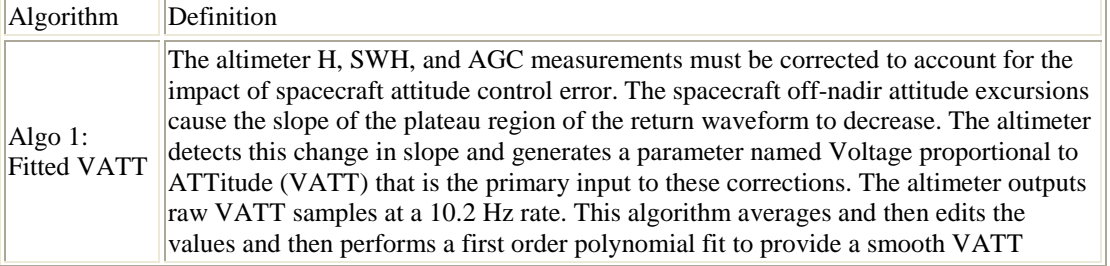

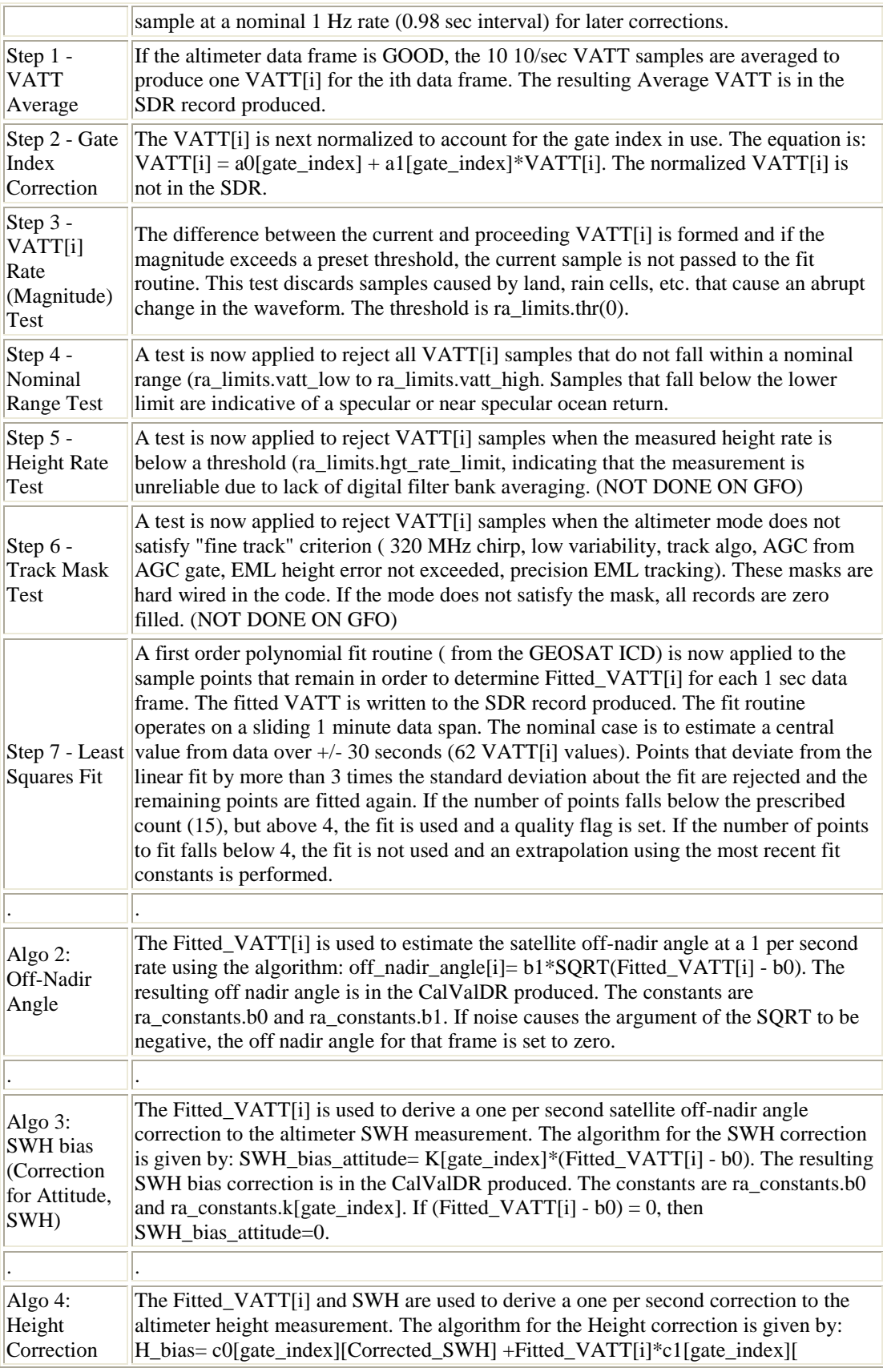

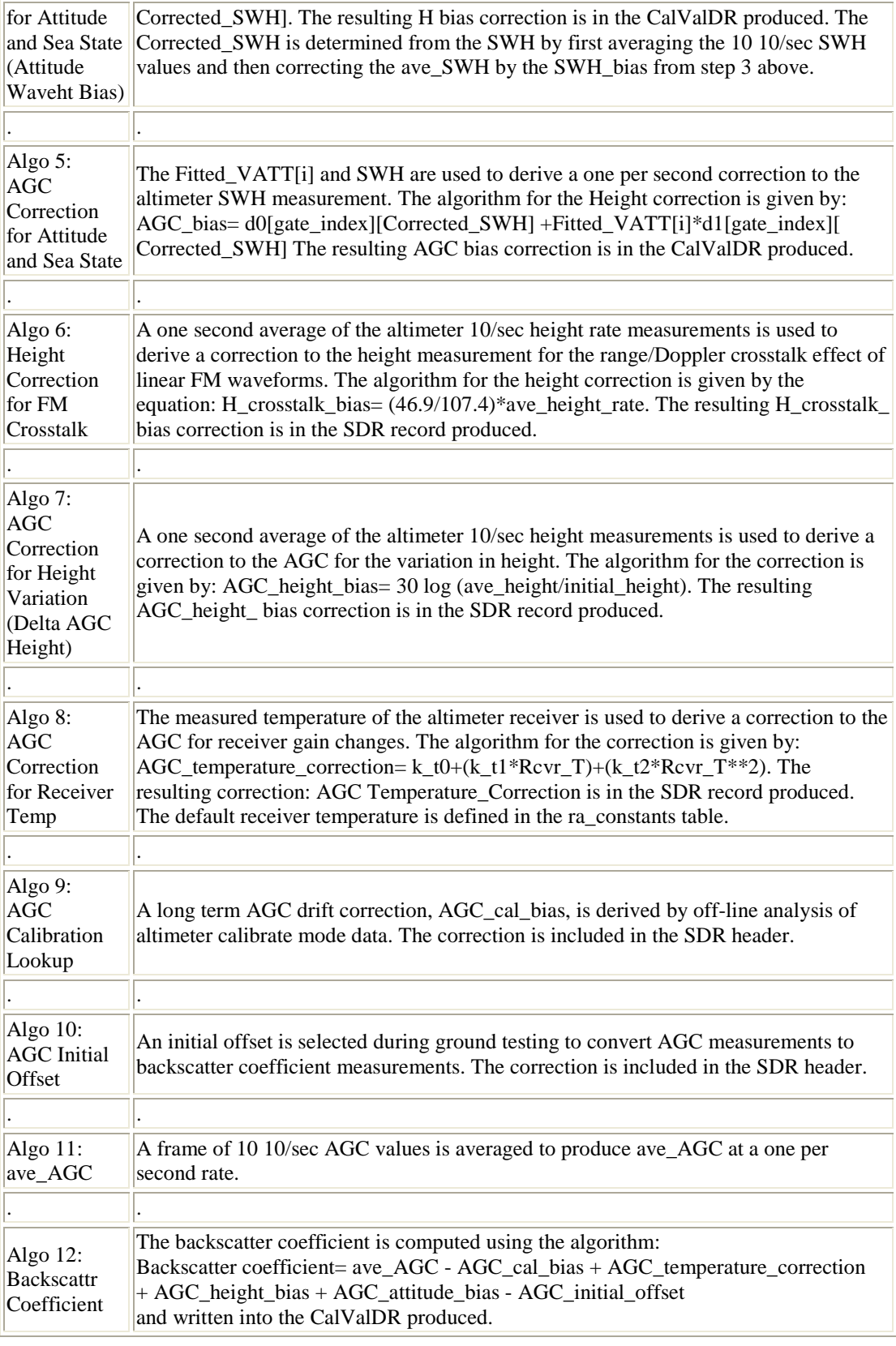

## **3.1 Altimeter Constants**

Note that there are 4 different altimeter configurations: ra1/sspa1, ra1/sspa2, ra2/sspa1, and ra2/sspa2. The prelaunch constants for all four configurations are set as noted in the table below.

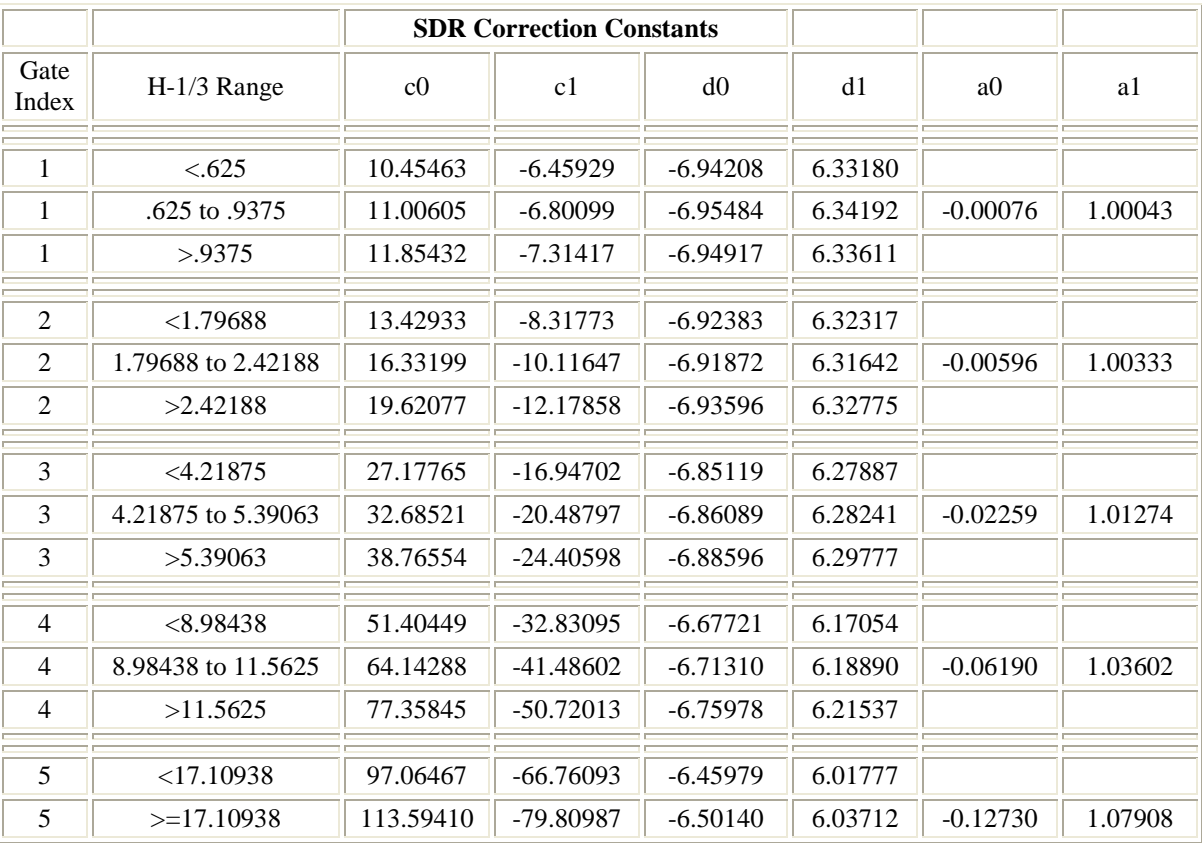

 $b0 = 1.1419$ 

 $b1 = 0.8747$ 

 $number_VATT_pt = 62$  $good\_pt\_thres = 62$ min\_VATT\_samples = 30

h\_initial = -0.019893 mm

AGC\_initial = 33.0 dB *31.86 dB This parameter changed 25 Feb 00*

 $k = \{ 0.0\ 0.0\ 0.0\ 0.0\ 0.0\}$ 

default\_recv\_temp = 30.0

 $g0 = 46.38069$  $g1 = 107.4$ 

 $trs_1\_coeff = 0.2$  $trs_2-coeff = 0.2$ 

```
recv1\_coeff = 0.2recv2 \text{coeff} = 0.2dfb\_{coeff} = 0.2recv<sub>-1</sub> k<sub>_t</sub>0 = 3.6191 -5.5301 Note: These parameters were changed on 25 Feb 00
recv_1 k_t1 = -0.0865 0.1323 for both pdp_ra1_ssp a1 and pdp_ra1_ssp a2
recv_1 k_t2 = 0.0 0.0
recv_1 cal_temp = 41.8
recv_2 k_t0 = 1.8282recv_2 k_t1 = -0.0436recv_2 k_t2 = 0.0recv_2 cal_temp = 41.9
Altimeter limits table ------------------------------------------------
Note: The format of the data is very critical. There must be a space between each label or number.
For example:
pd_a0 = 123.45 is correct pd_a0=123.4 is incorrect and will be ignored
Document Last Changed: June 12, 1998, Changed by: Ball
\text{age\_upper\_bound} = 64.0agc_lower_bound = 0.1hgt_upper_bound = 825.0 km
hgt_lower_bound = 775.0 km
off\_nadir\_upper\_bound = 0.8swh_lower_bound = 0.01 m
swh_upper_bound = 20.00 m
rcvr_temp_upper_bound = 50.0
rcvr_temp_lower_bound = 10.0
vatt low = 1.0vatt_high = 2.2
```
 $\text{age\_reason} = 10.0$ 

hgt\_word\_reason = 50.0 hgt\_rate\_reason = 200.0

 $swh\_reason = 5.0$ 

 $rcv\_cal\_temp = 20.0$ 

 $trs_1_l_ww_l$ limit = 10.0 trs 1 high  $limit = 50.0$  $\text{trs}\_2\_\text{low}\_1\text{imit} = 10.0$  $trs_2_high_limit = 50.0$ 

 $recv_temp_1_l_ww_l$ limit = 10.0 recv\_temp\_1\_high\_limit =  $50.0$ recv\_temp\_2\_low\_limit =  $10.0$  $recv_temp_2_{high_l}limit = 50.0$ 

dfb temp low  $limit = 10.0$  $dfb_temp_high_limit = 50.0$ 

thr $0 = 0.15$ 

hgt rate  $limit = 40.0$ 

range\_correct\_low = { 0.62500 1.79688 4.21875 8.98438 17.10938 } range\_correct\_high = { 0.93750 2.42188 5.39063 11.5625 17.10938 }

 $bck\_scat\_low = 7.0$  $bck\_scat\_high = 14.0$ 

#### Return to th[e beginning](http://ibis.grdl.noaa.gov/SAT/gfo/bmpcoe/Data_val/Cal_formats/sdr_format.htm#Beginning)

**3.2 Radiometer Algorithm and Constants** 

**GEOSAT Follow-On Water Vapor Radiometer Path Delay Retrieval Algorithm**

> **Christopher S. Ruf The Pennsylvania State University Version 16 May 1995**

#### **BACKGROUND:**

The wet tropospheric path delay correction to the altimeter range measurement (henceforth referred to as the path delay) can be expressed to first order as a linear combination of the WVR brightness temperatures

(1)  $PD = c0$ <sup>g</sup>lobal + c1<sup>g</sup>lobal\*TB22 + c2<sup>g</sup>lobal\*TB37

where PD is the path delay and TBff is the brightness temperature at frequency ff. The retrieval coefficients ci,global are found by regression analysis using a large set of radiosonde profiles of the atmosphere. The residual error in this regression fit is improved by stratifying the database into subsets of the path delay and the cloud liquid water content. The cloud liquid water content, LIQ, is also estimated by a linear combination of TBs

(2)  $LIQ = cQ_{diq} + c1_{iq} * TB22 + c2_{diq} * TB37$ 

where the retrieval coefficients ci,liq are found by regression analysis of a large ensemble of radiosonde profiles, similar to the above coefficients. The retrieval coefficients can be expanded into sub-groups appropriate for different ranges of the path delay and liquid. The stratified path delay retrieval then becomes

(3) 
$$
PD2 = c0(PD, LIQ) + c1(PD, LIQ)*TB22 + c2(PD, LIQ)*TB37
$$

where PD is a first guess at the path delay (made by using  $(1)$  with coefficients ci\_global derived from a global distribution of path delays), LIQ is the liquid water estimate made using  $(2)$ , and the coefficients ci(j,k) are derived from appropriate subsets of distributions of the path delay and liquid water content. The residual error in this stratified regression fit can be further improved slightly, and the dependence of the bias in the fit on ocean surface wind speed can be reduced significantly, by removing the windspeed dependent bias

$$
(4) \qquad \qquad P D3 = P D2 + \ddot{e} P D(WS)
$$

where  $\epsilon$ PD is a tabulated list of PD bias corrections vs. windspeed, WS. WS is determined from å0, the normalized radar cross section measured by the radar altimeter via a look-up table.

#### **SOFTWARE IMPLEMENTATION:**

A number of tables of retrieval coefficients are needed in order to implement this algorithm. The values for ci\_global and ci\_liq and for ci(j,k) are given below. The index  $i = 0,1,2$  represents the offset, TB22, and TB37 coefficients, respectively. The index  $j = 1,2,3,4$  represents the path delay stratification, where

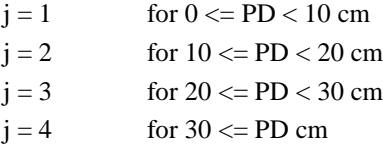

and the index  $k = 1$  or 2 represents the liquid stratification, where

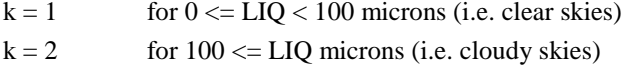

A table of windspeed dependent path delay bias corrections, ëPD in (4), is also given below. This table has 7 entries, for the windspeed ranges

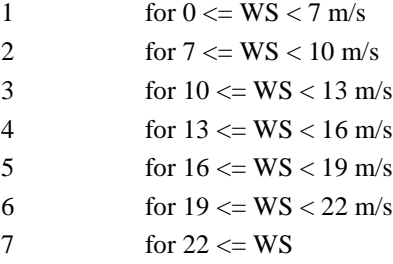

Finally, a look-up table relating altimeter å0 to WS is provided. This table is extracted from Witter and Chelton, J. Geophys. Res., 96, 8853-8860, 1991. In using this look-up table, extrapolation beyond the values listed for å0 is as follows: for  $a0>19.6$  dB assume WS=0 and for  $a0<7.0$  dB assume WS $>=$ 22 m/s. Weighted averaging of the path delay will be used to smooth the behavior of PD2 at the transition points in the stratification with respect to path delay. No weighted averaging is used for the cloud liquid stratification or for the windspeed dependent bias correction. Let PD be the value retrieved by (1) and LIQ be the value retrieved by (2). There are two different cases to consider in the weighted average. If either PD  $>= 35$  cm or PD  $< 5$  cm, then the value for PD2 given by (3) is

exact. Otherwise, define PDL as the odd multiple of 5 below or equal to PD and PDU as (PDL + 10). A weighted average of the PD2 values returned by (3) using the PDL and the PDU stratification levels is used, as defined by

(5) 
$$
PD2 = PD2L + ((PD2U - PD2L)/10)*(PD - PDL)
$$

where  $PD2L = PD2(PDL, LIO)$  and  $PD2U = PD2(PDU, LIO)$ . Finally, the windspeed dependent bias correction is made, according to (4), and PD3 is the final path delay correction.

#### **TABLES:**

The following tables list the values needed to implement this algorithm.

### **RESIDUAL ERROR ANALYSIS:**

The quality of fit between this PD retrieval and the true PD is determined using an ensemble of 29,172 radiosonde atmospheric profiles from 28 open ocean launch sites distributed over the globe during 1992-1994. The RMS difference between the retrieved and true PD, assuming no noise in the TBs or in å0, is 0.64 cm. This is the intrinsic error in the algorithm. The RMS error, assuming realistic errors of  $+/-1.0$  K in the TBs and  $+/-0.5$  dB in  $\alpha$ <sub>0</sub>, is 0.77 cm.

## **GFO WVR WET PATH DELAY RETRIEVAL ALGORITHM COEFFICIENTS:**

| raoic re orobar and stradhicd r.b and Eigaid from r.b                  |                |          |          |
|------------------------------------------------------------------------|----------------|----------|----------|
| Bin                                                                    | c <sub>0</sub> | c1       | c2       |
| global                                                                 | $-43.513$      | 0.422    | $-0.090$ |
| $_{\text{liq}}$                                                        | $-2271.387$    | $-5.980$ | 20.831   |
| $0 < =$ PD $< 10$ ; LIQ $< 100$                                        | $-25.939$      | 0.281    | $-0.059$ |
| 10 <= PD < 20; LIQ < 100                                               | $-53.544$      | 0.321    | 0.082    |
| 20 <= PD < 30; LIQ < 100                                               | $-63.882$      | 0.381    | 0.081    |
| 30 <= PD; LIQ < 100                                                    | -49.351        | 0.226    | 0.193    |
| $0 \le P D \le 10$ ; LIQ $> = 100$                                     | $-12.147$      | 0.246    | $-0.111$ |
| $10 < = PD < 20$ ;<br>$LIQ>=100$                                       | $-32.252$      | 0.413    | $-0.151$ |
| $20 \le PDC30$ ;<br>$LIQ>=100$                                         | -47.306        | 0.474    | $-0.128$ |
| $30 \le P D$ ; LIQ $> = 100$                                           | $-43.773$      | 0.443    | $-0.106$ |
| Table 2 Wind speed dependent wet nath delay retrieval bias corrections |                |          |          |

**Table 1. Global and stratified PD and Liquid from TB** 

**Table 2. Wind speed dependent wet path delay retrieval bias corrections** T ПĒ  $\overline{\mathbf{p}_{in}}$ TГ T

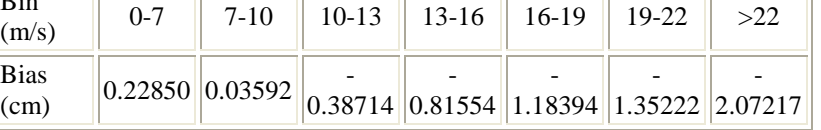

#### **Table 3. Modified Chelton-Wentz altimeter RCS vs. wind**

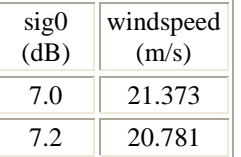

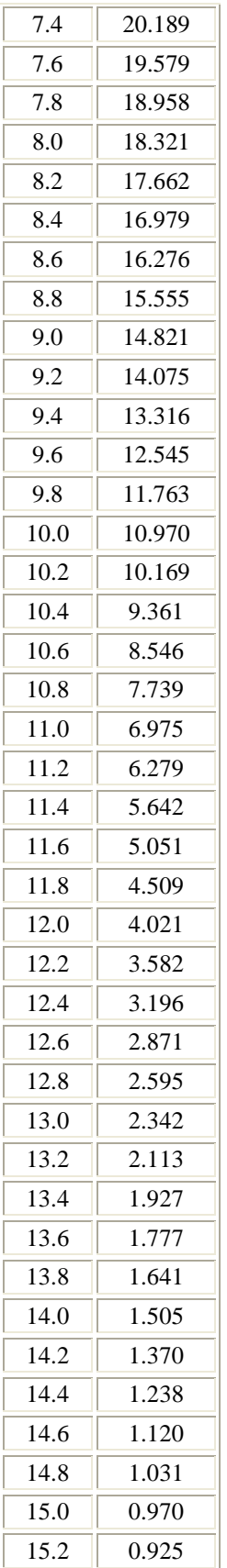

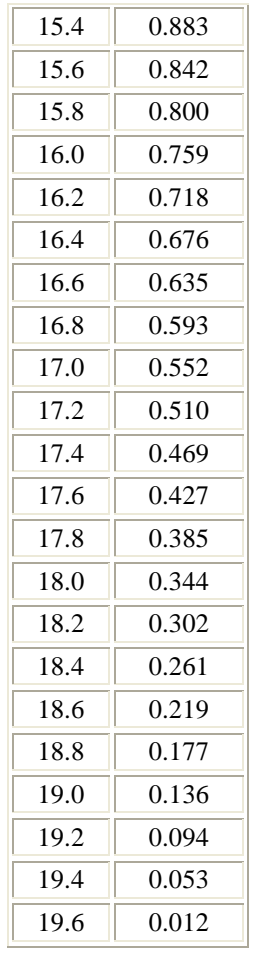